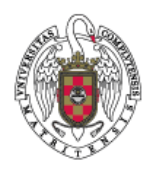

## **Hoja 4.- Instrucciones Iterativas**

1.- Escribe un programa que lea un número entero positivo, cuente y escriba hacia atrás todos los números enteros positivos hasta cero.

2.- Dada una frase que termina en punto, encontrar cuantas vocales hay, al final el programa nos mostrará el número de vocales de cada clase.

3.- Escribir un programa para que el ordenador adivine un número entre 1 y 100 que hayáis pensado, al final presentará las estadísticas del número de veces que ha tardado en adivinar el número.

4.- Escribir un programa que dada una frase, devuelva la frase sin espacios en blanco, ni signos de puntuación, la frase termina en punto.

5.- Escribir un programa que genere y escriba en pantalla el siguiente rombo numérico:

 $\sim$  5 4 5 6 3 4 5 6 7 2 3 4 5 6 7 8 1 2 3 4 5 6 7 8 9 2 3 4 5 6 7 8 3 4 5 6 7 4 5 6  $\sim$  5

6. Hacer un programa que calcule el número de veces que aparece el entero mayor de una serie de números introducidos por teclado. La entrada de números termina con el número 999.

7- **a.-** Deseamos ver cuántas veces (NumVeces) interviene el entero d como factor del entero n. Desarrollar un programa que, conocidos n y d, reduzca el valor de n tantas veces como sea posible dividirlo por d, anotando en la variable NumVeces ese número de veces.

 **b.-** Modificar el programa anterior para realizar un programa que descompone un entero positivo pedido por teclado en sus factores primos.

8- *"Un número es divisible por 11 si la diferencia entre la suma de los valores absolutos de las cifras colocadas en los lugares pares y la suma de los valores colocados en los lugares impares es divisible por 11 o es cero".* 

Escribir un programa que dado un número entero nos diga si es divisible por 11 o no.

9.- Escribir un programa que calcule el cuadrado de un número atendiendo a la siguiente definición: *"El cuadrado de un número es igual a la suma de tantos números impares consecutivos (a partir de la* 

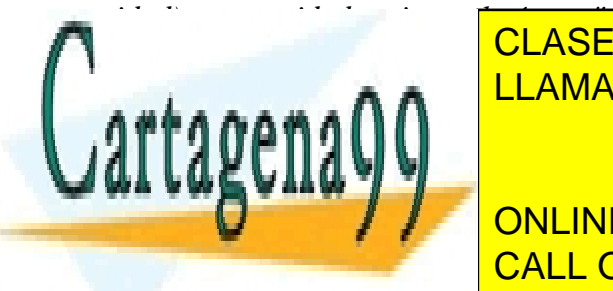

CLASES PARTICULARES, TUTORÍAS TÉCNICAS ONLINE LLAMA O ENVÍA WHATSAPP: 689 45 44 70 - - -

**ESCRIPTIV DE LA SUMA DE LA SULOR DE LOS 50 PRIMEROS EL VALOR DE DICIENTOS DE DICIENTS DE LA SULOR DE LA SULOR DE DICIENTS DE LA SULOR DE LA SULOR DE LA SULOR DE LA SULOR DE LA SULOR DE LA SULOR DE LA SULOR DE LA SULOR DE** CALL OR WHATSAPP:689 45 44 70

obtener un resultado de un sólo dígito, al cual se le llamará **raíz digital**.

www.cartagena99.com no se hace responsable de la información contenida en el presente documento en virtud al Artículo 17.1 de la Ley de Servicios de la Sociedad de la Información y de Comercio Electrónico, de 11 de julio de 2002. Si la información contenida en el documento es ilícita o lesiona bienes o derechos de un tercero háganoslo saber y será retirada.

11.- Calcula la suma de los dígitos que componen un número entero tantas veces como sea necesario hasta de los

12.- Escribir un programa que localice e imprima todos los número de tres cifras en los que la suma de los cubos de sus tres cifras sea igual al propio número.

Por ejemplo:

$$
153 = I^3 + 5^3 + 3^3
$$

13.- Sabemos que sumando el primer impar, se obtiene el primer cubo; sumando los dos siguientes impares se obtiene el segundo cubo; sumando los tres siguientes impares se obtiene el tercer cubo, ...

$$
13= 1
$$
  
2<sup>3</sup>= 3 + 5 = 8  
3<sup>3</sup>= 7+9 + 11 = 27 ......

Escribir un programa que calcule y escriba tantos cubos como el usuario desee. La escritura debe ser lo mas clara posible

14.- Un número es perfecto si es igual a la suma de todos sus divisores menos él mismo. Por ejemplo el 6=1+2+3. Escribir un programa que muestre todos los números perfectos hasta un número dado por el input.

15.- Escribir un programa que dado un x aproxime la siguiente integral.

$$
\int_{0}^{x} e^{-u^{2}} du = x - \frac{x^{3}}{3*1!} + \frac{x^{5}}{5*2!} - \frac{x^{7}}{7*3!} + \dots
$$

La aproximación se calculará hasta que se haya acumulado un término menor que una diezmilésima.

16.- Escribir un programa que dado el x, haga una aproximación de la exponencial, sabiendo:

$$
e^x = 1 + x + \frac{x^2}{2!} + \frac{x^3}{3!} + \dots + \frac{x^n}{n!}
$$

17.- Escribir una aproximación del coseno de x (de las 2 formas abajo reseñadas) , y comprarlo con el valor de la función coseno proporcionada por Pascal.

$$
\cos x = 1 - \frac{x^2}{2!} + \frac{x^4}{4!} - \frac{x^6}{6!} + \dots \qquad \sum_{i=0}^{n} (-1)^i \frac{x^{2i}}{(2i)!}
$$

18.- Escribir un programa que calcule esta suma

$$
\sum_{n\in N}(-1)^n\frac{1}{n^2}
$$

19.- Escribir un programa que lea un conjunto de números, los cuente y calcule y muestre la media, la varianza y la desviación típica del conjunto de números

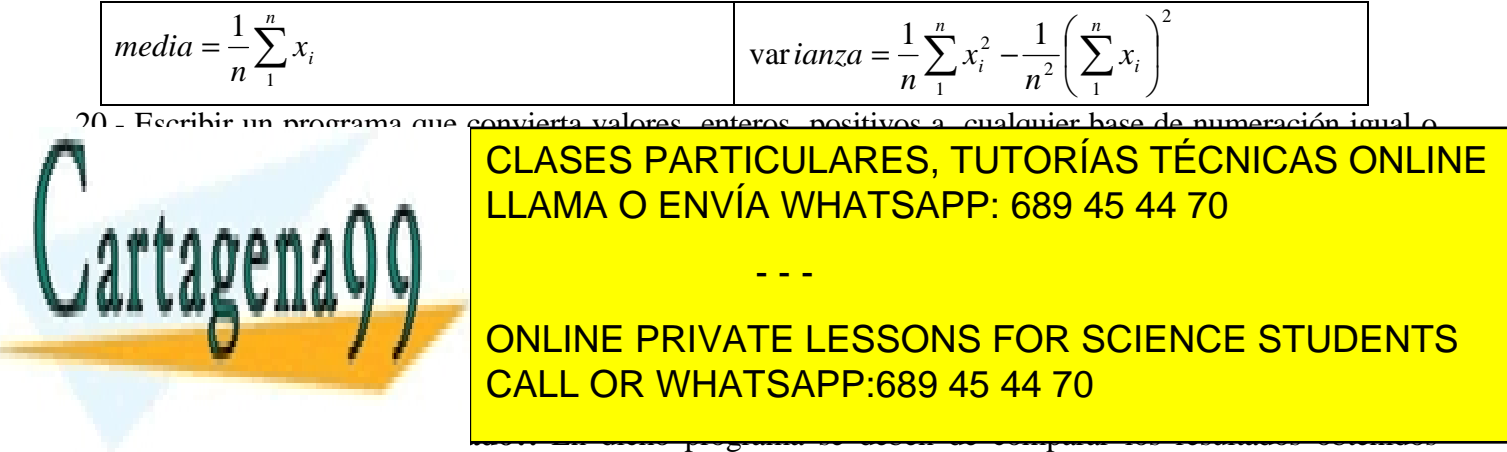

mediante la aproximación y los resultados que nos da la función correspondiente en Turbo Pascal.

www.cartagena99.com no se hace responsable de la información contenida en el presente documento en virtud al Artículo 17.1 de la Ley de Servicios de la Sociedad de la Información y de Comercio Electrónico, de 11 de julio de 2002. Si la información contenida en el documento es ilícita o lesiona bienes o derechos de un tercero háganoslo saber y será retirada.